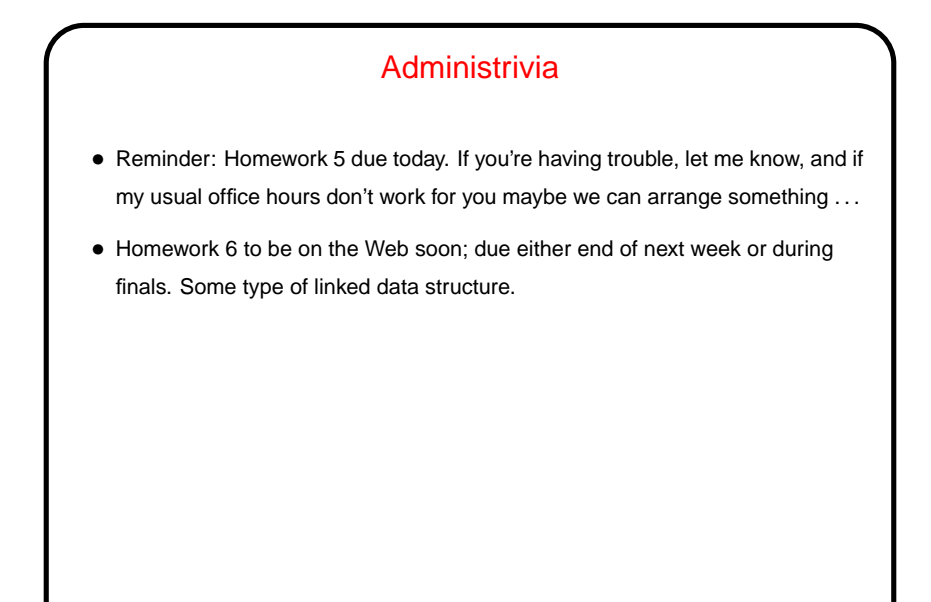

**Slide 1**

## Minute Essay From Last Lecture • Several people asked about uses for C, or about its origins and why it has been influential. A bit about that next time. • Others asked about C versus C++. In a few words, C++ is object-oriented and has an extensive standard library (like Scala and Java) but (at least traditionally) requires coping a bit more with low-level details. • Others asked for more about pointers. I say if you do Homeworks 5 and 6 . . .

**Slide 2**

## Separate Compilation — Overview

• C (like many languages) lets you split large programs into multiple source-code files. Typical to put function and other declarations in files ending . h, function definition in files ending . c. Compilation process can be separated into "compile" (convert source to object code) and "link" (combine object and library code to make executable) steps.

**Slide 3**

• UNIX utility make can help manage compilation process. Can also be useful as a convenient way to always compile with preferred options. Idea behind make — have computer figure out what needs to be recompiled and issue right commands to recompile it. (Similar to what many/some IDEs do behind the scenes.)

## **Makefiles**

• First step in using make is to set up "makefile" describing how files that make up your program (source, object, executable, etc.) depend on each other and how to update the ones that are generated from others. Normally call this file Makefile or makefile.

**Slide 4**

• When you type make, make figures out (based on files' timestamps) which files need to be recreated and how to recreate them.

Simple example on sample programs page.

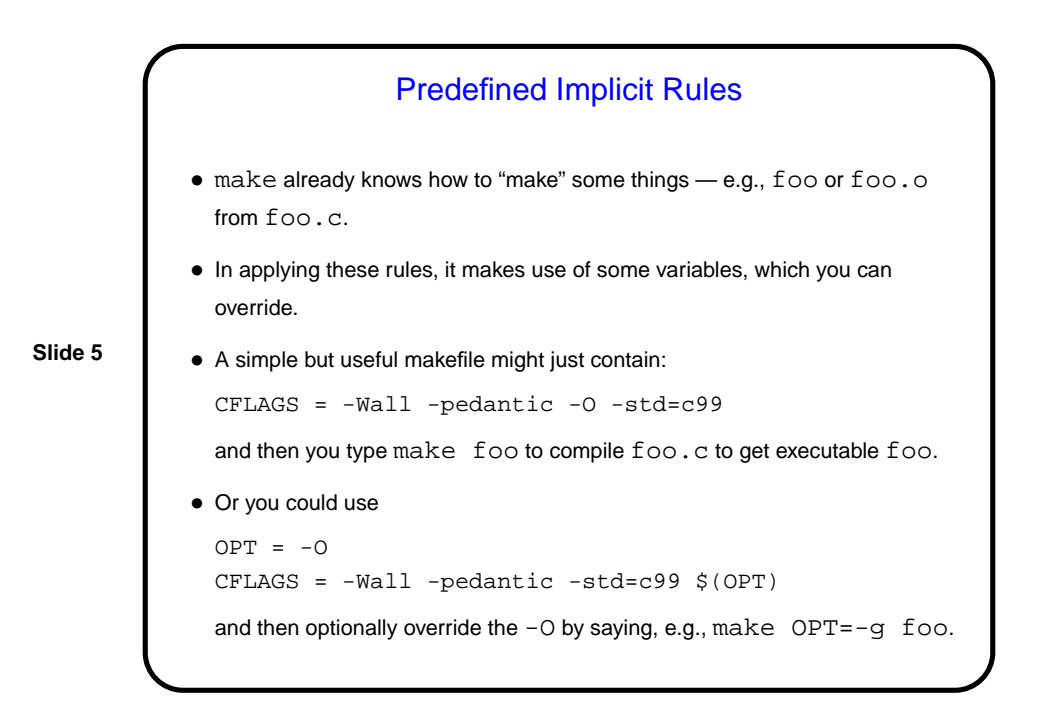

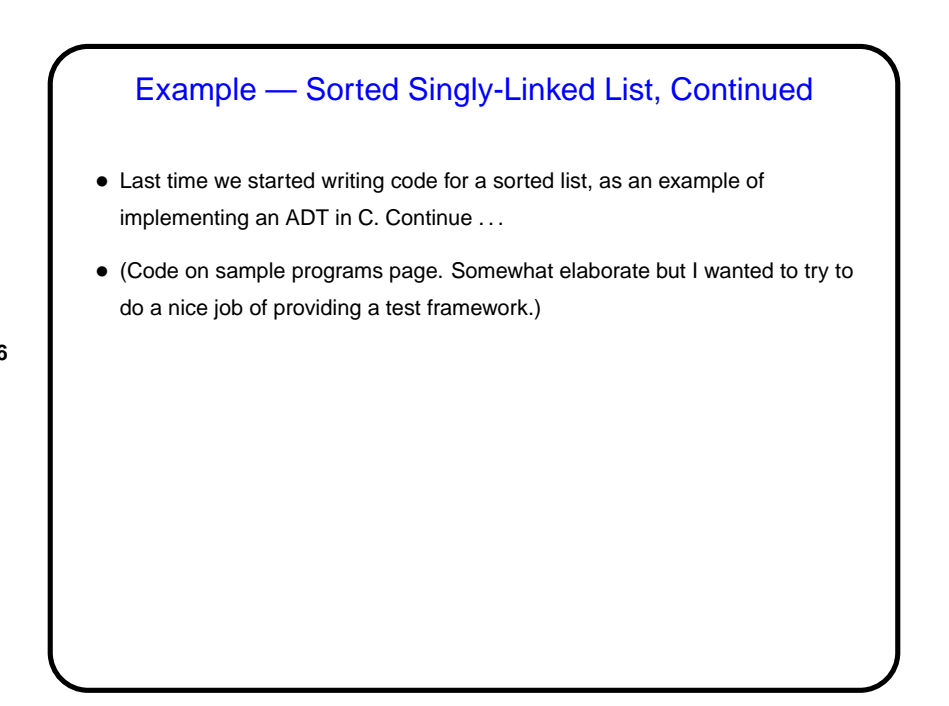

**Slide 6**

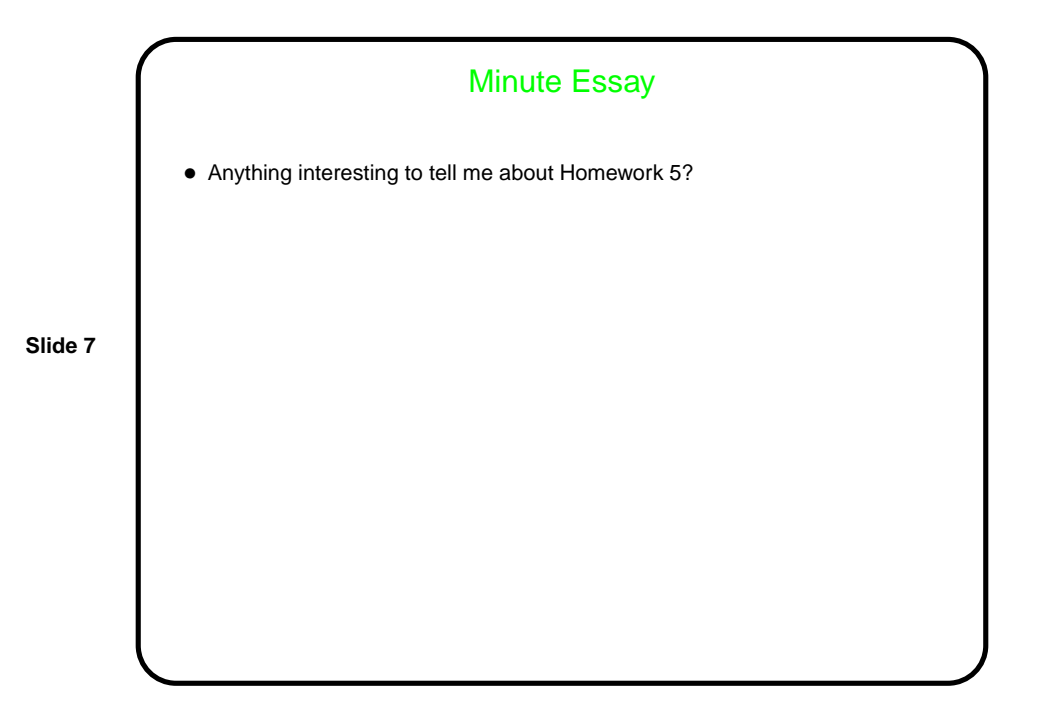